## **https://www.logicieleducatif.fr/**

Mettre en plein écran en cliquant ici  $\rightarrow$ 

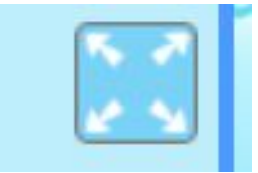

Mettre en plein écran en cliquant ici <br>Sinon les enfants seront perturbés par les autres visuels sur l'écran.

Pour les moyens :

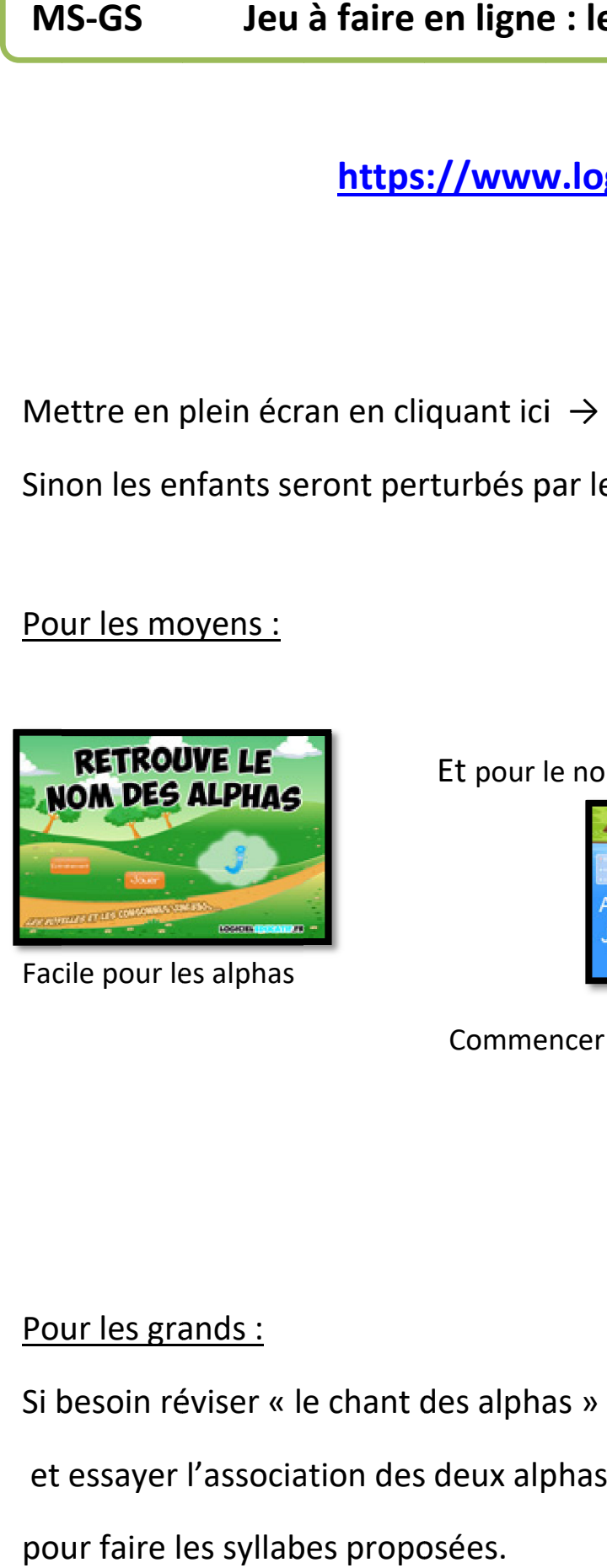

Facile pour les alphas

Et pour le nom des lettres :

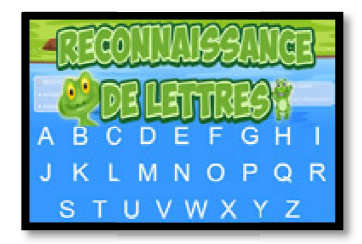

Commencer par enlever les lettres qui sont trop difficiles

## Pour les grands :

Si besoin réviser « le chant des alphas »

et essayer l'association des deux alphas

pour faire les syllabes proposées.

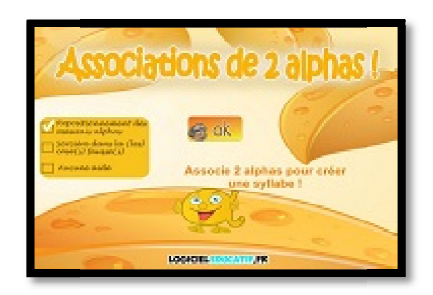

Bonne séance !